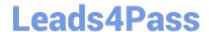

# HH0-210<sup>Q&As</sup>

**HDS Certified Implmenter-Enterprise** 

## Pass Hitachi HH0-210 Exam with 100% Guarantee

Free Download Real Questions & Answers PDF and VCE file from:

https://www.leads4pass.com/hh0-210.html

100% Passing Guarantee 100% Money Back Assurance

Following Questions and Answers are all new published by Hitachi
Official Exam Center

- Instant Download After Purchase
- 100% Money Back Guarantee
- 365 Days Free Update
- 800,000+ Satisfied Customers

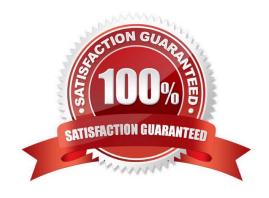

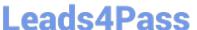

#### **QUESTION 1**

Which three steps should be performed during a new VSP installation? (Choose three.)

- A. Install HiTrack Monitor on a customer server and configure it.
- B. Set the battery date for each battery.
- C. Install all SSVP jumpers.
- D. Connect the CE laptop to the Console LAN connection port on the SVP.
- E. Dump the final configuration and upload it to TUF.

Correct Answer: BDE

#### **QUESTION 2**

A customer wants to suppress page migration for a certain Hitachi Dynamic Tiering volume on a VSP. How can this be done?

- A. by setting Multi-Tier Pool to Disable
- B. by setting Tier Management to Auto
- C. by setting Tier Relocation to Disable
- D. by setting the Cycle Time to 24 hours

Correct Answer: C

#### **QUESTION 3**

What are two requirements for connecting a USP VM as external storage to a VSP? (Choose two.)

- A. an External port on the VSP
- B. a Target port on the USP VM
- C. an Initiator port on the USP VM
- D. an RCU Target port on the VSP

Correct Answer: AB

https://www.leads4pass.com/hh0-210.html 2024 Latest leads4pass HH0-210 PDF and VCE dumps Download

| QUESTION 4                                                                                                  |
|----------------------------------------------------------------------------------------------------|
| Which component can access the Shared Memory area of the cache boards on a VSP?                             |
| A. VSD                                                                                                    |
| B. BED                                                                                                    |
| C. FED                                                                                                    |
| D. SVP                                                                                                    |
| Correct Answer: A                                                                                           |
|                                                                                                    |
| QUESTION 5                                                                                                  |
| What can the "raidcom" command on the VSP be used for?                                                      |
| A. storage provisioning                                                                                     |
| B. preparing parts replacement                                                                              |
| C. collecting performance data                                                                              |
| D. setting up HiTrack communication                                                                         |
| Correct Answer: A                                                                                           |
|                                                                                                    |
|                                                                                                    |
| QUESTION 6                                                                                                  |
| Your customer wants to connect multiple servers with different operating systems to the same port on a VSP. |
| What is the first step when configuring the port?                                                           |
| A. Map a LUN.                                                                                               |
| B. Register a WWPN.                                                                                         |
| C. Enable Port Security.                                                                                    |
| D. Create a Host Group.                                                                                     |
| Correct Answer: C                                                                                           |

#### **QUESTION 7**

A customer has removed the Data Retention license key from a VSP.

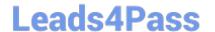

https://www.leads4pass.com/hh0-210.html 2024 Latest leads4pass HH0-210 PDF and VCE dumps Download

What must be done so the customer can make use of the Data Retention functionality again?

- A. Re-install the same license key again.
- B. Order a new license key and install it.
- C. Re-enable the license key.
- D. Enter the Available Mode and re-activate the license key.

Correct Answer: B

#### **QUESTION 8**

With which two products does Hitachi Tuning Manager integrate? (Choose two.)

- A. Device Manager
- B. Protection Manager
- C. Replication Manager
- D. Tiered Storage Manager

Correct Answer: AD

#### **QUESTION 9**

In which two situations would you use the VSP New Installation procedure at a customer site? (Choose two.)

- A. when adding another set of CHAs
- B. when adding a second DKC to an existing system
- C. when performing major changes in RAID structures, emulation and/or LDEV configuration
- D. if instructed to do so by the Hitachi Global Support

Correct Answer: CD

#### **QUESTION 10**

A customer has virtualized a USP behind a VSP.

Which two actions can be performed by Universal Volume Manager? (Choose two.)

- A. configure load balancing by path group
- B. set the cache mode for the external volumes

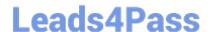

### https://www.leads4pass.com/hh0-210.html

2024 Latest leads4pass HH0-210 PDF and VCE dumps Download

C. migrate USP volumes to the VSP

D. expand external volumes

Correct Answer: AB

#### **QUESTION 11**

You are setting LUN security and creating Host Groups on a Hitachi VSP port. What should be considered?

- A. Multiple Host Groups are available within the port only when LUN security is enabled.
- B. Multiple Host Groups are available within the port only when LUN security is disabled.
- C. LUN security can only be enabled per group of 2 ports sharing the same microprocessor.
- D. If LUN security is disabled, you can specify multiple WWPNs to the default Host Group.

Correct Answer: A

#### **QUESTION 12**

What is the purpose of the System Assurance Document?

- A. to ensure accurate and complete record of pre-installation data
- B. to guarantee that HDS equipment is insured during transportation
- C. to inform a channel partner that equipment is available for shipment
- D. to validate configuration changes for customers with a premium service contract

Correct Answer: A

#### **QUESTION 13**

What is the benefit of installing an additional pair of disk adapters (DKA) on a VSP?

- A. It increases the total number of disk drives that can be installed.
- B. It allows intermix of 2,5" and 3,5" disk drives.
- C. It increases throughput on the existing SAS links.
- D. It increases the number of SAS links.

Correct Answer: D

### https://www.leads4pass.com/hh0-210.html

2024 Latest leads4pass HH0-210 PDF and VCE dumps Download

#### **QUESTION 14**

A VSP managed by the Hitachi Command Suite (HCS) is indicating a SIM and you want to investigate the possible causes. From which location would you obtain the detailed SIM information?

- A. the SVP Diagnosis screen
- B. the SVP Information screen
- C. the Storage System Information report on the HCS Dashboard
- D. the Storage System Alerts report on the HCS Dashboard

Correct Answer: B

#### **QUESTION 15**

A storage administrator would like to connect 10 hosts into the same FC ports of a VSP. They are concerned that one host with high I/Os will impact the other hosts on the same FC ports. Which HBA parameter should be set to limit the number of outstanding I/Os on each host?

- A. queue depth
- B. command length
- C. command depth
- D. queue length

Correct Answer: A

HH0-210 PDF Dumps

HH0-210 VCE Dumps

HH0-210 Braindumps